## **GammaLib - Support #2808**

## **Problem in Swig interface of GModel scale method?**

01/30/2019 10:16 AM - Tibaldo Luigi

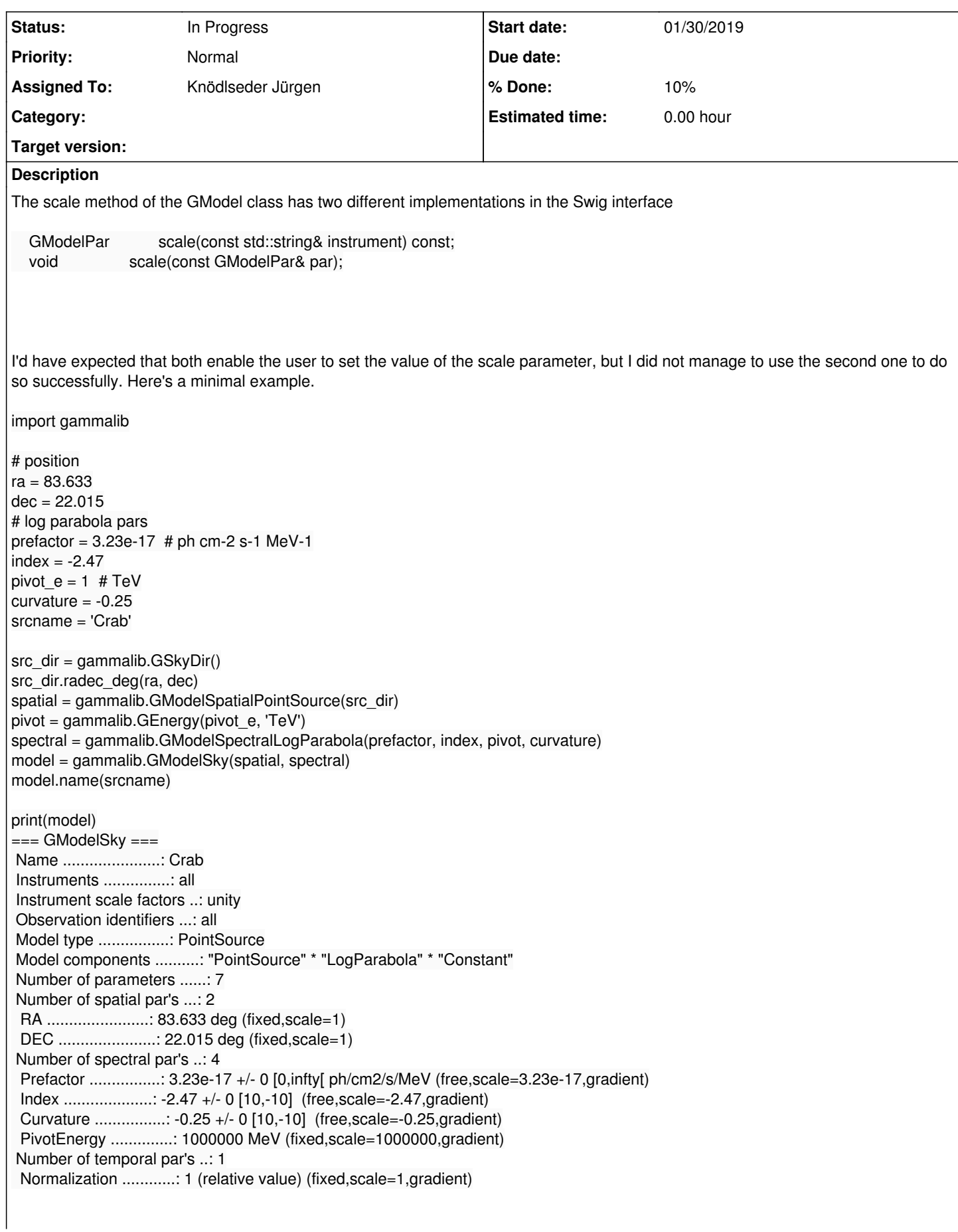

All the instrument scales are set to unity as expected. Trying to change the scales using the second version of the method.

In [5]: model.scale('HESS').value(0.5)

In [6]: model.has\_scales() Out[6]: False

In [7]: model.scale('HESS').value() Out[7]: 1.0

In [8]: print(model) === GModelSky === Name ......................: Crab Instruments ...............: all Instrument scale factors ..: unity Observation identifiers ...: all Model type ................: PointSource Model components ..........: "PointSource" \* "LogParabola" \* "Constant" Number of parameters ......: 7 Number of spatial par's ...: 2 RA .......................: 83.633 deg (fixed,scale=1) DEC ......................: 22.015 deg (fixed,scale=1) Number of spectral par's ..: 4 Prefactor ................: 3.23e-17 +/- 0 [0,infty[ ph/cm2/s/MeV (free,scale=3.23e-17,gradient) Index ....................: -2.47 +/- 0 [10,-10] (free,scale=-2.47,gradient) Curvature ................: -0.25 +/- 0 [10,-10] (free,scale=-0.25,gradient) PivotEnergy ..............: 1000000 MeV (fixed,scale=1000000,gradient) Number of temporal par's ..: 1 Normalization ............: 1 (relative value) (fixed,scale=1,gradient)

So nothing happens. Now trying the first method.

In [9]: scale = gammalib.GModelPar('HESS', 0.5)

In [10]: model.scale(scale)

In [11]: model.has\_scales() Out[11]: True

In [12]: model.scale('HESS').value() Out[12]: 0.5

In [13]: print(model) === GModelSky === Name ......................: Crab Instruments ...............: all Instrument scale factors ..: HESS=0.5, others unity Observation identifiers ...: all Model type ................: PointSource Model components ..........: "PointSource" \* "LogParabola" \* "Constant" Number of parameters ......: 7 Number of spatial par's ...: 2 RA .......................: 83.633 deg (fixed,scale=1) DEC ......................: 22.015 deg (fixed,scale=1) Number of spectral par's ..: 4 Prefactor ................: 3.23e-17 +/- 0 [0,infty[ ph/cm2/s/MeV (free,scale=3.23e-17,gradient) Index ....................: -2.47 +/- 0 [10,-10] (free,scale=-2.47,gradient) Curvature ................: -0.25 +/- 0 [10,-10] (free,scale=-0.25,gradient) PivotEnergy ..............: 1000000 MeV (fixed,scale=1000000,gradient) Number of temporal par's ..: 1 Normalization ............: 1 (relative value) (fixed,scale=1,gradient)

This works as expected.

I'm not sure if there is a misunderstanding from my side on the usage of this method or something that really doesn't work as it

should.

**History**

**#1 - 03/06/2019 12:13 PM - Knödlseder Jürgen**

*- Tracker changed from Bug to Support*

The method

GModelPar scale(const std::string& instrument) const

>>> p=model.scale('HESS') >>> print(p) HESS .....................: 1 (fixed,scale=1) >>> p.value(0.5) >>> print(p) HESS .....................: 0.5 (fixed,scale=1)

**#2 - 03/06/2019 12:14 PM - Knödlseder Jürgen** *- Status changed from New to In Progress*

*- % Done changed from 0 to 10*